**Access Chapter 1 Lab 3** 

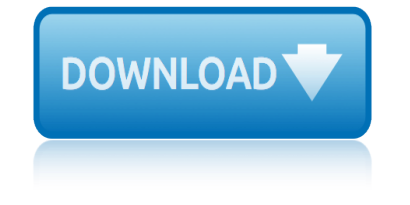

## **access chapter 1 lab pdf**

Online homework and grading tools for instructors and students that reinforce student learning through practice and instant feedback.

#### **WebAssign**

Register. If you are a new customer, register now for access to product evaluations and purchasing capabilities. Need access to an account? If your company has an existing Red Hat account, your organization administrator can grant you access.

## **Documentation for Red Hat Products - Red Hat Customer Portal**

2019 National Patient Safety Goals ® Below are links to the 2019 National Patient Safety Goals  $\hat{A}\circledR$  (NPSGs). Included on each program's page is a link to download the chapter.

## **National Patient Safety Goals® | Joint Commission**

CCNA 1 v5.0.2 + v5.1 + v6.0 Chapter 1 Exam Answers 2019 100% Updated Full Questions latest 2017 - 2018 Introduction to Networks. Free download PDF File

## **CCNA 1 (v5.1 + v6.0) Chapter 1 Exam Answers 2019 - 100% Full**

The Building Codes Division (BCD) provides code development, administration, inspection, plan review, licensing, and permit services to the construction industry.

## **Building Codes Division : Building Codes Division : State ...**

Figure 3-1 Power Supply Chapter 3: Computer Assemblyâ€"Step by Step 81 Virtual Desktop Activity: Power Supply Complete the power supply layer in the Virtual Desktop.

#### **CHAPTER 3**

Preparing for the CCIE Routing and Switching lab exam typically involves massive amounts of studying. But if you already possess Cisco's CCNP Routing and Switching certification, you already know much of what you'll need to succeed on CCIE's labs. This book will help you bridge the gaps in your knowledge quickly and efficiently, and make the ...

## **CCIE Routing and Switching v5.1 Foundations: Bridging the ...**

Higher Education Products & Services. We $\hat{a} \in T^M$ re constantly creating and innovating more effective and affordable ways to learn. Explore our products and services, and discover how you can make learning possible for all students.

## **Higher Education | Pearson**

NSF 18-1 January 29, 2018 Chapter II - Proposal Preparation Instructions. Each proposing organization that is new to NSF or has not had an active NSF assistance award within the previous five years should be prepared to submit basic organization and management information and certifications, when requested, to the applicable award-making ...

## **PAPPG Chapter II - NSF - National Science Foundation**

\*Beginning July 1, 2018, Dr. Ashraf Saad, Professor of Electrical & Computer Engineering, will serve as primary liaison between the Armstrong and Statesboro campuses in the position of Assistant Dean for the College of Engineering & Computing.

## **Engineering & Computing on the Armstrong Campus | College ...**

CCNA 1 v5.0.2 + v5.1 + v6.0 Chapter 4 Exam Answers 2019 100% Updated Full Questions latest

# **access chapter 1 lab 3**

2017 - 2018 Introduction to Networks. Free download PDF File

## **CCNA 1 (v5.1 + v6.0) Chapter 4 Exam Answers 2019 †100% Full**

Medicare Claims Processing Manual . Chapter 16 - Laboratory Services . Table of Contents (Rev. 4199, 01-11-19) Transmittals for Chapter 16. 10 - Background

## **Medicare Claims Processing Manual**

NSF 16-1 January 25, 2016 Chapter II - Proposal Preparation Instructions. Each proposing organization that is new to NSF or has not had an active NSF assistance award within the previous five years should be prepared to submit basic organization and management information and certifications, when requested, to the applicable award-making ...

## **GPG Chapter II - NSF - National Science Foundation**

The American College of Physicians (ACP) welcomes your interest in this guide to the Clinical Laboratory Improvement Amendments of 1988 (CLIA '88).

## **CLIA & Your Laboratory - American College of Physicians**

Pearson, as an active contributor to the biology learning community, is pleased to provide free access to the Classic edition of The Biology Place to all educators and their students.

## **Pearson - The Biology Place - Prentice Hall**

Lab Accreditation Program. The DPS Crime Lab Accreditation Program was created on September 1, 2003. During the 84th Legislative Session in 2015, the Texas Legislature passed SB-1287, which transferred the responsibility for accrediting crime laboratories from the Texas Department of Public Safety ("DPS") to the Texas ...

## **TxDPS - Lab Accreditation Program**

18 Chapter 3 Chapter 3 Instructions for Preparing a Report of Findings COMPONENTS You should include the following minimum components in your  $\hat{a} \in \Omega$  Report of Findings:

## **Instructions for Preparing a Report of Findings**

Published each Wednesday, Joint Commission Online reports news about Joint Commission standards, the survey process, patient safety and more. You can share your thoughts about Joint Commission Online by contacting the editor, Jon DePaolis, at jdepaolis@jointcommission.org.

## **Joint Commission Online | Joint Commission**

Give back to HGSE and support the next generation of passionate educators and innovative leaders.

## **Search Results | Harvard Graduate School of Education**

The Automated Directives System (ADS) The ADS contains the organization and functions of USAID, along with the policies and procedures that guide the Agency's programs and operations.

## **Operational Policy (ADS) | U.S. Agency for International ...**

honda pilot owners manual 2013 how do i set auto bracketing for canon 300d hp laserjet p1102w manual portugues honda rvt1000 rc51 service repair manual 2000 2002 hp 214fax user guide honeywell hcm 315t manual honda small engine gx 390 manuals hp b109a manual hp deskjet 1220c service manual user guide honda vt 125 workshop manual hp [dv1065 laptops owners manual](http://www.1066contemporary.com/honda_pilot_owners_manual_2013.pdf) h[p dv6145 laptops owners manual](http://www.1066contemporary.com/how_do_i_set_auto_bracketing_for_canon_300d.pdf) hp dv1260 laptops owners manual hp 7410 service manual honda power washer 160 manual hoover steamvac spinscrub manual f5915900 [honeywell thermostat rth22](http://www.1066contemporary.com/hp_laserjet_p1102w_manual_portugues.pdf)[1b](http://www.1066contemporary.com/honda_small_engine_gx_390_manuals.pdf) user guide [hp tx2 1018 laptops owners manual](http://www.1066contemporary.com/honda_rvt1000_rc51_service_repair_manual_2000_2002.pdf) hp dv[6175 laptops owners m](http://www.1066contemporary.com/hp_214fax_user_guide.pdf)anual [hp officejet 7310 user](http://www.1066contemporary.com/honeywell_hcm_315t_manual.pdf) m[a](http://www.1066contemporary.com/hp_dv1065_laptops_owners_manual.pdf)nual honda [sporttrax trx300ex serv](http://www.1066contemporary.com/honda_small_engine_gx_390_manuals.pdf)[ice manual 1993](http://www.1066contemporary.com/hp_b109a_manual.pdf) [h](http://www.1066contemporary.com/hp_dv6145_laptops_owners_manual.pdf)[p deskjet 100paper feed problem](http://www.1066contemporary.com/hp_deskjet_1220c_service_manual_user_guide.pdf) [honda vang](http://www.1066contemporary.com/hp_dv1260_laptops_owners_manual.pdf)[uard 14hp v twin manual](http://www.1066contemporary.com/honda_vt_125_workshop_manual.pdf) hp [designjet t1100 t1100ps t610 se](http://www.1066contemporary.com/hp_dv1065_laptops_owners_manual.pdf)rvice manual [hp pavilion dv1000 laptop service manual](http://www.1066contemporary.com/hoover_steamvac_spinscrub_manual_f5915900.pdf) honda lawn [mower shop manu](http://www.1066contemporary.com/hp_7410_service_manual.pdf)al hrz216 [hon](http://www.1066contemporary.com/honda_power_washer_160_manual.pdf)[da varadero xl 125 owners manual](http://www.1066contemporary.com/hp_tx2_1018_laptops_owners_manual.pdf) [hp 17xl461 laptops owners manual](http://www.1066contemporary.com/hp_dv6175_laptops_owners_manual.pdf) [hp 2420dn printers accessory](http://www.1066contemporary.com/hp_officejet_7310_user_manual.pdf) [o](http://www.1066contemporary.com/honeywell_thermostat_rth221b_user_guide.pdf)[wners](http://www.1066contemporary.com/honda_sporttrax_trx300ex_service_manual_1993.pdf) [manual](http://www.1066contemporary.com/honeywell_thermostat_rth221b_user_guide.pdf) [hp a1450 desktops owners manu](http://www.1066contemporary.com/honda_sporttrax_trx300ex_service_manual_1993.pdf)al [hp laserjet m1536dnf mfp user](http://www.1066contemporary.com/hp_deskjet_100paper_feed_problem.pdf) [manual](http://www.1066contemporary.com/honda_vanguard_14hp_v_twin_manual.pdf)

access chapter 1 lab pdfwebassigndocumentation for red hat products - red hat customer portalnational patient safety goals® | joint commissionccna 1 (v5.1 + v6.0) chapter 1 exam answers 2019 - 100% fullbuilding codes division : building [codes division : state .](http://www.1066contemporary.com/access_chapter_1_lab_pdf.pdf)[..chapter](http://www.1066contemporary.com/webassign.pdf) [3ccie routing and switching v5.1 foundation](http://www.1066contemporary.com/documentation_for_red_hat_products_red_hat_customer_portal.pdf)s: bridging the ...higher education | pearsonpappg chapter ii - nsf - national [science foundat](http://www.1066contemporary.com/documentation_for_red_hat_products_red_hat_customer_portal.pdf)ionengineering & amp; computing on the armstrong ca[mpus | college](http://www.1066contemporary.com/ccna_1_v5_1_v6_0_chapter_1_exam_answers_2019_100_full.pdf) [...ccna 1 \(v5.1 + v6.0\) chapter 4 exam answer](http://www.1066contemporary.com/ccna_1_v5_1_v6_0_chapter_1_exam_answers_2019_100_full.pdf)s 2019  $\hat{a} \in \mathbb{N}$  100% fullmedicare claims [processing manua](http://www.1066contemporary.com/ccie_routing_and_switching_v5_1_foundations_bridging_the.pdf)[l](http://www.1066contemporary.com/building_codes_division_building_codes_division_state.pdf)[gpg chapter ii - nsf - na](http://www.1066contemporary.com/higher_education_pearson.pdf)[tional science foundationclia &am](http://www.1066contemporary.com/pappg_chapter_ii_nsf_national_science_foundation.pdf)p; [your laboratory -](http://www.1066contemporary.com/pappg_chapter_ii_nsf_national_science_foundation.pdf) [american college of physicianspearson - the biology place](http://www.1066contemporary.com/engineering_computing_on_the_armstrong_campus_college.pdf)  [pre](http://www.1066contemporary.com/engineering_computing_on_the_armstrong_campus_college.pdf)[ntice halltxdps - lab accreditation programinstructions for pr](http://www.1066contemporary.com/ccna_1_v5_1_v6_0_chapter_4_exam_answers_2019_100_full.pdf)[eparing a](http://www.1066contemporary.com/medicare_claims_processing_manual.pdf) report of findingsjoint commission online | joint commissionsearch results | [harvard graduate](http://www.1066contemporary.com/medicare_claims_processing_manual.pdf) [school of educationoperational policy \(ads\) | u.s.](http://www.1066contemporary.com/gpg_chapter_ii_nsf_national_science_foundation.pdf) [agency fo](http://www.1066contemporary.com/clia_your_laboratory_american_college_of_physicians.pdf)r [international](http://www.1066contemporary.com/pearson_the_biology_place_prentice_hall.pdf) [...](http://www.1066contemporary.com/txdps_lab_accreditation_program.pdf)

[sitemap index](http://www.1066contemporary.com/operational_policy_ads_u_s_agency_for_international.pdf)

[Home](http://www.1066contemporary.com/sitemap.xml)